# **Lab In charge**

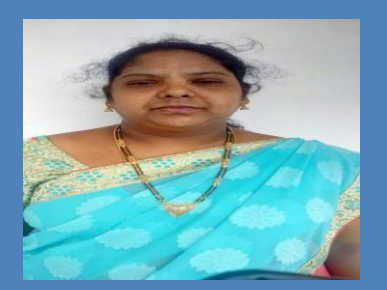

 **Ms. V. Naga mani, M. Tech Assistant Professor, E.C.E Department.**

# **Ms. Lakshmi Punitha** Lab Technician

E.C.E Department**.**

# **VLSI & ES Laboratory**

#### **Course Objectives:**

- 1. To familiarize the student to design and draw the internal structure of the various digital integrated circuits.
- 2. To make the students develop VHDL/Verilog HDL source code, perform simulation using relevant simulator and analyze the obtained simulation results using necessary synthesizer.
- 3. To make the students to verify the logical operations of the digital ICs (Hardware) in thelaboratory.

#### **Course Outcomes:**

- 1. The students will be able to design and draw the internal structure of the various digital integrated circuits
- 2. The students will be able to develop VHDL / Verilog HDL source code, perform simulation using relevant simulator and analyze the obtained simulation results using necessary synthesizer.
- 3. The students are expertise Verify the logical operations of the digital IC's (Hardware) in the laboratory.

#### **List of Experiments:**

#### **Part-A VLSI**

- **1.** Realization of Logic Gates.
- **2.** 13- to 8Decoder- 74138.
- **3.** 8 x 1 Multiplexer-74151 and 2 x 4 De-multiplexer-74155.
- **4.** 4-Bit Comparator-7485.
- **5.** D Flip-Flop-7474.
- **6.** Decade counter-7490.
- **7.** Shift registers-7495. 8. ALU Design.

#### **Part-B Embedded C**

- 1. Learn and understand how to configure EK-TM4C123GXL Launch pad digital I/O pins. Write a C program for configuration of GPIO ports for Input and output operation (blinking LEDs, push buttonsinterface).
- 2. Learn and understand Timer based interrupt programming. Write a C program for EK-TM4C123GXL Launch pad and associated Timer ISR to toggle onboard LED using interrupt programmingtechnique.
- 3. Configure hibernation module of the TM4C123GH6PM microcontroller to place the device in low power state and then to wake up the device on RTC (Real- Time Clock)interrupt
- 4. Configure in-build ADC of TM4C123GH6PM microcontroller and interface potentiometer with EK-TM4C123GXL Launch pad to observe corresponding 12- bit digitalvalue
- 5. Learn and understand the generation of Pulse Width Module (PWM) signal by configuring and programming the in-build PWM module of TM4C123GH6PM microcontroller.
- 6. Configure the PWM and ADC modules of TM4C123GH6PM microcontroller to control the speed of a DC motor with a PWM signal based on the potentiometer output.
- 7. Learn and understand to connect EK-TM4C123GXL Launch pad to PC terminal and send an echo of the data input back to the PC using UART.
- 8. Learn and understand interfacing of accelerometer in Sensor Hub Booster pack with EK-TM4C123GXL Launch pad using I2C.
- 9. USB bulk transfer mode: Learn and understand to transfer data using bulk transfer mode with the USB2.0 peripheral of the TM4C123GH6PM device.
- 10. Learn and understand to find the angle and hypotenuse of a right angle triangle using IQmath library of TivaWare.
- 11. Learn and understand interfacing of CC3100 WiFi module with EKTM4C123GXL Launch pad and configuration of static IP address for CC3100 booster pack.
- 12. Configure CC3100 Booster Pack connected to EK-TM4C123GXL Launch pad as a Wireless Local Area Network (WLAN) Station to send Email over SMTP.
- 13. Configure CC3100 Booster Pack connected to EK-TM4C123GXL Launch pad as a HTTPserver.

**Note: -**Five experiments must be conducted in above each parts.

# **Equipment required for the Laboratory:**

### **Software:**

- 1. XILINX v9.1i software tool
- 2. Code Composer Studio V6.1.2 Software Tool

# **Hardware:**

- 1. FPGA Kits ( Sparton 3)
- 2. Embedded System Kits
- 3. .Computers (Windows XP & Windows 7)
- 4. Analog/Digital Storage Oscilloscopes.
- 5. Potential Meters
- 6. Multimeters
- 7. Connecting Wires.
- 8. CRO Probes etc..